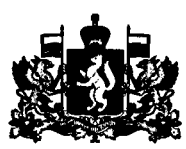

## ПРАВИТЕЛЬСТВО СВЕРДЛОВСКОЙ ОБЛАСТИ **ПОСТАНОВЛЕНИЕ**

29.12.2016

 $N_2$  977-ПП

## г. Екатеринбург

## внесении изменений постановление Правительства Свердловской области от 24.02.2015 № 111-ПП «Об утверждении комплексной программы Свердловекой области «Развитие автотуристекого кластера «Самоцветное кольцо Урала» до 2018 года»

В соответствии со статьёй 101 Областного закона от 10 марта 1999 года  $N<sup>o</sup>$  4-O3 «О правовых актах в Свердловской области», постановлением Правительства Свердловской области от 16.10.2013 № 1229-ПП «Об утверждении Порядка формирования реализации комплексных программ Свердловской области» Правительство Свердловской области

## ПОСТАНОВЛЯЕТ:

1. Внести постановление Правительства Свердловской области от 24.02.2015 № 111-ПП «Об утверждении комплексной программы Свердловской области «Развитие автотуристского кластера «Самоцветное кольцо Урала» до 2018 года» («Официальный интернет-портал правовой информации» (www.pravo.gov.ru), 2015, 27 февраля, № 6600201502270002) с изменениями, внесёнными постановлением Правительства Свердловской области от 09.08.2016  $\mathcal{N}_2$  562-ПП (далее – постановление Правительства Свердловской области от *24.02.2015.N~* 111-ПП), следующее изменение:

пункт 2 изложить в следующей редакции:

«2. Контроль за исполнением настоящего постановления возложить на Первого Заместителя Губернатора Свердловской области, Члена Правительства Свердловской области А.В. Орлова.».

2. Внести в комплексную программу Свердловской области «Развитие автотуристского кластера «Самоцветное кольцо Урала» до 2018 года», утверждённую постановлением Правительства Свердловской области от 24.02.2015  $N_{\text{2}}$  111-ПП (далее - комплексная программа), следующие изменения:

в паспорте комплексной программы в таблице в строке 7 в графе 3 число «2379429,4» заменить числом «2361 248,2», число «548407,9» заменить числом «577357,0», число «304 038,3» заменить числом «265 908,0», число «96084,5» заменить числом «49 954,2», число «22 671,0» заменить числом «14 671,0», число «38 430,3» заменить числом «300,0», число «563 700,0» заменить числом «600 649,1», число «210 000,0» заменить числом «246 949,1».

3. Внести в приложение  $\mathcal{N}_2$  «План мероприятий по выполнению комплексной программы Свердловской области «Развитие автотуристского кластера «Самоцветное кольцо Урала» до 2018 года» к комплексной программе (далее - приложение N2 2) следующие изменения:

1) в приложении  $N$ <sup>2</sup> 2 в таблице в строке 1 в графе 3 число «2 370 429,4» заменить числом «2 361 248,2», в графе 5 число «548 407,9» заменить числом «577 357,0», в графе 6 число «304 038,3» заменить числом «265 908,0»;

2) в приложении № 2 в таблице в строке 2 в графе 3 число «563 700,0» заменить числом «600 649,1», в графе 5 число «210 000,0» заменить числом «246 949,1»;

 $3)$  в приложении  $\mathcal{N}_2$  в таблице в строке 3 в графе 3 число «96084,5» заменить числом «49 954,2», в графе 5 число «22 671,0» заменить числом «14 671,0», в графе 6 число «38 430,3» заменить числом «300,0»;

4) в приложении  $\mathcal{N}_2$  2 в таблице в строке 19 в графе 3 число «180463,5» заменить числом «171 282,3», в графе 5 число «8000,0» заменить числом «36 949,1», в графе 6 число «88 130,3» заменить числом «50 000,0»;

5) в приложении  $N_2$  2 в таблице в строке 20 в графе 3 число «0,0» заменить числом «36 949,1», в графе 5 число «0,0» заменить числом «36 949,1»;

6) в приложении  $\mathcal{N}_2$  в таблице в строке 21 в графе 3 число «80463,5» заменить числом «34 333,2», в графе 5 число «8000,0» заменить числом «0,0», графе 6 число «38 130,3» заменить числом «0,0»;

 $7$ ) в приложении  $\mathcal{N}_2$  в таблице в строке 384 в графе 3 число «80463,5» заменить числом «71 282,3», в графе 5 число «8000,0» заменить числом «36 949,1», в графе 6 число «38 130,3» заменить числом «0,0»;

8) в приложении  $N<sub>2</sub>$  2 в таблице в строке 385 в графе 3 число «0,0» заменить числом «36 949,1», в графе 5 число «0,0» заменить числом «36 949,1»;

9) в приложении  $\mathcal{N}_2$  в таблице в строке 386 в графе 3 число «80463,5» заменить числом «34 333,2», в графе 5 число «8000,0» заменить числом «0,0», графе 6 число «38 130,3» заменить числом «0,0»;

10) в приложении № 2 в таблице в строке 391 в графе 3 число «80 463,5» заменить числом «71 282.3», в графе 5 число «8000,0» заменить числом «36 949,1», в графе 6 число «38 130,3» заменить числом «0,0»;

11) в приложении № 2 в таблице в строке 392 в графе 3 число «0,0» заменить числом «36 949,1», в графе 5 число «0,0» заменить числом «36 949,1»;

12) в приложении № 2 в таблице в строке 393 в графе 3 число «80 463,5» заменить числом «34 333,2», в графе 5 число «8000,0» заменить числом «0,0», графе 6 число «38 130,3» заменить числом «0,0»;

13) в приложении  $N_2$  2 в таблице в строке 397 в графе 3 число «80 463,5» заменить числом «71 282,3», в графе 5 число «8000,0» заменить числом «36 949,1», в графе 6 число «38 130,3» заменить числом «0,0»;

14) в приложении № 2 в таблице в строке 398 в графе 3 число «0,0» заменить числом «36 949,1», в графе 5 число «0,0» заменить числом «36 949,1»;

15) в приложении № 2 в таблице в строке 399 в графе 3 число «80 463,5» заменить числом «34 333,2», в графе 5 число «8000,0» заменить числом «0,0», графе 6 число «38 130,3» заменить числом «0,0».

4. Внести в приложение № 3 «Расходы на реализацию комплексной программы Свердловской области «Развитие автотуристского кластера

 $\sim 10^{11}$  m  $^{-1}$  m  $^{-1}$  m  $^{-1}$ 

«Самоцветное кольцо Урала» до 2018 года» к комплексной программе (далее приложение № 3) следующие изменения:

1) в приложении  $N_2$  3 в таблице в строке 2 в графе 3 число «2370429.4» заменить числом «2 361 248,2», в графе 5 число «548 407,9» заменить числом «577 357,0», в графе 6 число «304 038,3» заменить числом «265 908,0»;

2) в приложении  $\mathcal{N}_2$  3 в таблице в строке 3 в графе 3 число «96 084.5» заменить числом «49 954,2», в графе 5 число «22 671,0» заменить числом «14 671,0», в графе 6 число «38 430,3» заменить числом «300,0»;

 $3)$  в приложении  $N$ <sup>2</sup> 3 в таблице в строке 5 в графе 3 число «563 700,0» заменить числом «600 649,1», в графе 5 число «210 000,0» заменить числом «246 849,1»;

4) в приложении  $N_2$  3 в таблице в строке 23 в графе 3 число «80463,5» заменить числом «71 282,3», в графе 5 число «8000,0» заменить числом «36 949,1», в графе 6 число «38 130,3» заменить числом «0,0»;

5) в приложении  $\mathcal{N}_2$  3 в таблице в строке 24 в графе 3 число «80463.5» заменить числом «34 333,2», в графе. 5 число «8000,0» заменить числом «0,0», графе 6 число «38 130,3» заменить числом «0,0»;

6) в приложении  $\mathbb{N}_2$  3 в таблице в строке 26 в графе 3 число «0,0» заменить числом «36 949,1», в графе 5 число «0,0» заменить числом «36 949,1».

5. Настоящее постановление опубликовать на «Официальном интернетпортале правовой информации Свердловской области» [\(www.pravo.gov66.ru\).](http://www.pravo.gov66.ru.)

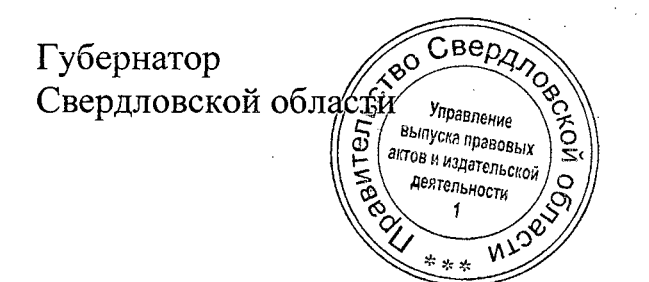

Е.В. Куйвашев